# **Allgemeine Bemerkungen**

Objekttyp: **Chapter**

Zeitschrift: **Jahrbuch der Sekundarlehrerkonferenz des Kantons Zürich**

Band (Jahr): **- (1916)**

PDF erstellt am: **25.06.2024**

### **Nutzungsbedingungen**

Die ETH-Bibliothek ist Anbieterin der digitalisierten Zeitschriften. Sie besitzt keine Urheberrechte an den Inhalten der Zeitschriften. Die Rechte liegen in der Regel bei den Herausgebern. Die auf der Plattform e-periodica veröffentlichten Dokumente stehen für nicht-kommerzielle Zwecke in Lehre und Forschung sowie für die private Nutzung frei zur Verfügung. Einzelne Dateien oder Ausdrucke aus diesem Angebot können zusammen mit diesen Nutzungsbedingungen und den korrekten Herkunftsbezeichnungen weitergegeben werden.

Das Veröffentlichen von Bildern in Print- und Online-Publikationen ist nur mit vorheriger Genehmigung der Rechteinhaber erlaubt. Die systematische Speicherung von Teilen des elektronischen Angebots auf anderen Servern bedarf ebenfalls des schriftlichen Einverständnisses der Rechteinhaber.

## **Haftungsausschluss**

Alle Angaben erfolgen ohne Gewähr für Vollständigkeit oder Richtigkeit. Es wird keine Haftung übernommen für Schäden durch die Verwendung von Informationen aus diesem Online-Angebot oder durch das Fehlen von Informationen. Dies gilt auch für Inhalte Dritter, die über dieses Angebot zugänglich sind.

Ein Dienst der ETH-Bibliothek ETH Zürich, Rämistrasse 101, 8092 Zürich, Schweiz, www.library.ethz.ch

## **http://www.e-periodica.ch**

## Allgemeine Bemerkungen.

Über die Grundzüge dieses Lehrganges, über seine Auffassung dieses Unterrichtsfaches, über thode, Stoffauswahl und Zeichenmaterial hat sich der Verfasser im Jahrbuch 1913 unserer Konferenz zur Genüge ausgesprochen. Es sei deshalb auf diese Publikation nochmals verwiesen. Zu der jetzt vorliegenden Form des Lehrganges sind noch gende allgemeine Bemerkungen anzubringen:

Der Stoff ist in Übungsgruppen eingeteilt und für die drei Klassen nach konzentrischen Kreisen geordnet. Sie heißen: Einführung in den Gebrauch der Werkzeuge, Anleitung zur konstruktiven führung, Einübung an Beispielen aus dem Leben. Die letzte Übungsgruppe "graphische Darstellungen" ist als Anhang gedacht, die Ausführung solcher Blätter kann in Angriff genommen werden, sobald der Schüler das nötige materielle Verständnis der Zeichnung besitzt.

Die dargestellten Objekte sind Typen, wie sie der Lehrer im Schulhaus, im Gang, an der Wasserleitung, am Kasten u. s. f. täglich findet. Es braucht daher für diesen Lehrgang keine Modelle. Nicht, daß der Schüler einen Gegenstand sklavisch genau darstelle, jede Maserierung im Holz, jede zufällige Abweichung von der gebräuchlichen Form ahme, ist die Hauptsache, sondern daß er den Gegenstand verstehe und das Zweckmäßige an Form und Material erfasse; das soll grundlegend sein für die Darstellung. Damit er das vermöge, muß ihm zuerst die konstruktive Anleitung gegeben wermuß er sich die manuelle Fertigkeit aneignen. Diese zwei Dinge wollte der Verfasser methodisieren. An diesem Lehrgang ist daher die Reihenfolge der Blätter, ihr logischer Zusammenhang wichtig; das Objekt dagegen kann durch ein anderes, ähnliches ersetzt werden. Der Lehrgang ist reichhaltig; die Grundkonstruktionen werden an vielen Beispielen geübt; der Lehrer kann auswählen und dabei der individuellen Begabung der Schüler Rechnung tragen.

Im Stoff der III. Klasse empfiehlt sich eine Gliederung nach Berufszielen. Schüler, die an Mittelschulen übertreten wollen, zeichnen Projektionen, Kurven und geometrische Konstruktionen; künftige Kaufleute beschäftigt man mit graphischen Darstellungen; Techniker und Handwerker sollen die ihr Fach betreffenden Beispiele zeichnen, und für künf-Landwirte sei das Plan- und Profilzeichnen empfohlen.

Die Ausführung der Zeichnungen wird im Unterrichte vielfach eine ganz andere sein, als sie hier ist. Technische und auch finanzielle Rücksichten, zusammen mit methodischer Absicht, machten es unmöglich, den Lehrgang so zu publizieren, daß die Zeichnungen Vorlageblätter für die Hand des Schülers geworden wären. Schon der Maßstab verbietet jedes Abstechen von der Vorlage, Der Verfasser hat alle Blätter in der Größe gezeichnet, wie sie der Schüler zeichnen soll. Durch die photographische Reproduktion wurden sie auf das gleiche Format gebracht. Die Zeichnungen müssen daher im Unterrichte nur so verwendet werden, daß man die angegebenen Maße unter Berücksichtigung des Maßstabverhältnisses als Normalien betrachtet. Wo nicht alle Maße eingetragen werden konnten, wurde durch einen verjüngten Maßstab das Messen erleichtert. - Die am Schlusse angefügten farbigen Zeichnungen sind Muster dafür, wie sich der Verfasser die Ausführung der Blätter in der Schule denkt. Hülfskonstruktionen, Achsen, Mittellinien sind blau auszuziehen. Die auf den Blättern strichpunktierten Linien sind also durch eine mitteldicke, ganz ausgezogene blaue Linie zu ersetzen. Die Konstruktionslinien, Bogen und Hülfskreise werden dünn blau, Maßlinien und Führungsdünn rot, Pfeile und Maßzahlen immer schwarz, Körperlinien schwarz, wenn unsichtbar, punktiert. — Die so häufig vorkommenden Schraffuren können durch Farbe oder Farbstift ersetzt werden.

Allgemein wurde der Grundsatz befolgt, daß Ansichten nicht farbig oder nur durch farbige turen dargestellt werden, insofern es nicht nötig erscheint, durch die Farbe die Form herauszuheben. Dies ist der Fall bei Zylinderflächen, oder bei springenden Kanten; man wähle alsdann die auf Blatt 39 und 44 angegebenen Schraffuren. Ein ständiges Beispiel einer ausgeführten Projektionszeichnung bietet Blatt 39. Ebene Flächen erhalten

in der Ansicht Farbband in der Stoffarbe, voroder einspringende Flächen Schraffur. Der Reflex, der bei unserer Darstellung (Strichklischee und Buchdruck) nicht sehr deutlich werden konnte, läßt sich mit Farbstift flott herausarbeiten. Man gewöhne die Schüler an kräftiges Ausziehen. Eine gut ausgehobene Kontur ist der schönste Schmuck jeder linearen Zeichnung; dennoch berücksichtige man den Gegenstand und den Maßstab in dem man zeichnet. Ein Plan im Maßstab 1:1000 darf keine millimeterdicken Striche haben, während eine in Naturgröße dargestellte Niete oder Hülse den dicken Strich verlangt. Es ist nicht nötig, alle Zeichnungen mit Tusche auszuziehen. Eine exakt in Bleistift ausgeführte Zeichnung kann ebenso gut sein, wie eine in Tusche ausgezogene, auf welcher der Gummi rücksichtslos gearbeitet hat. Besondere Sorgfalt verwende man beim Einschreiben der Maße. Der Schüler übe das Schreiben der Zahlen, zuerst im Heft; beim Eintragen ziehe er zwei Hülfslinien, damit die Zahlen überall gleich hoch werden. Beim Ziehen der Maßlinie achte der Schüler darauf, daß ihm genügend Raum für die Zahl bleibe. Die Beschriftung der Zeichnung sei möglichst einfach.

Unsere Blätter zeigen mehr Schrift, als der Schüler zu machen hat, weil durch diese Schriften auf den Zeichnungen vieles zu erklären war, was der Unterricht mündlich bieten kann.

Zum Schlüsse bitte ich die Herren Kollegen um etwas Nachsicht, wenn mir bei meinen Zeichnungen nicht jeder Strich, nicht jede Zahl so gleichmäßig gelungen ist, wie dies einem Berufsarbeiter dieses Faches, einem graphischen Zeichner möglich wäre. Die Photographie ist treu und grob; sie gibt alles so, wie sie es sieht und hält jedes Zittern der Hand und jede Tücke von Feder oder Tusche fest. Die sämtlichen Zeichnungen wurden mit dem Material ausgeführt, das einem Schüler dieser Stufe zur fügung stehen soll: ein ganz einfaches Aarauer Reißzeug, ein Nullenzirkel und Kugelspitzfeder, dazu Brett, Schiene, Maßstab und zwei Winkel.

Die Farbentönung unserer Blätter konnte beim Fünffarbendruck nicht gut erreicht werden. Alle technischen Farben stellen nämlich teilweise plizierte Mischungen dar, die durch den Fünffarbendruck mit reinen Grundfarben nicht erreicht werden

\* \* \*

konnten. Eine technisch vollkommene Wiedergabe der zwanzig Farbtöne hätte das Werk verteuert und das Budget eines Jahrbuches der Konferenz hoch überschritten. Wir geben daher eine menstellung der gebräuchlichsten technischen Farben und bitten die Kollegen, sie als Norm zu trachten.

#### A. Planzeichnen.

Wald und Gebüsch: Graugrün in gelblicher oder bläulicher Abstufung. Wiesen: Grün. Äcker: Sepia. Reben: Weinrot oder hellviolett. Gemüseland: Violett oder sepiabraun. Wasser: Preußisch-Sumpfland: Grün mit blauen und gelben Strichen. Gebäude: Schwarz, karminrot, sienabraun. Wege: Ockergelb. Alle Töne leicht; sehr oft genügt es, nur die Kontur durch Farbe zuheben, das Innere frei zu lassen.

### B. Bauzeichnen.

Betonmauerwerk: Blaugrau oder gelbgrau. Haustein: Karminrot. Sandstein: Blaugrau. Backstein: Karminrot mit gebrannter Sienaerde. Hartholz: Gebrannte Siena mit wenig Sepia. Weichholz: Gummigutt mit etwas hellem Ocker-Erde: Sepia. Glas: Dunkelgrün. Alle Schnitte in satten Tönen, Ansichten werden gewöhnlich nicht gemalt, oder dann wendet man bei Fassaden usw. die Technik der Aquarell-, Gouache- etc. Malereien an.

### C. Maschinenzeichnen.

Gußeisen: Neutralton, violett mit Tusche. Schmiedeisen: Preußischblau mit wenig Tusche. Stahl: Violett. Kupfer: Zinnoberrot. Maschinenbronze: Zinnoberrot mit Gummigutt. Messing: Gummigutt mit etwas roter Tinte. Bei Ansichten Gummigutt mit etwas kolorierter Sepia. Weiß-(Nickel, Aluminium etc.): Hellgrau. Leder und Kautschuk: Hell- und dunkelbraun. Packungen bei Röhren usw.: Grün. Schnittfarben satt. Bei Ansichten gewöhnlich keine Farben oder dann nur leichte Töne.

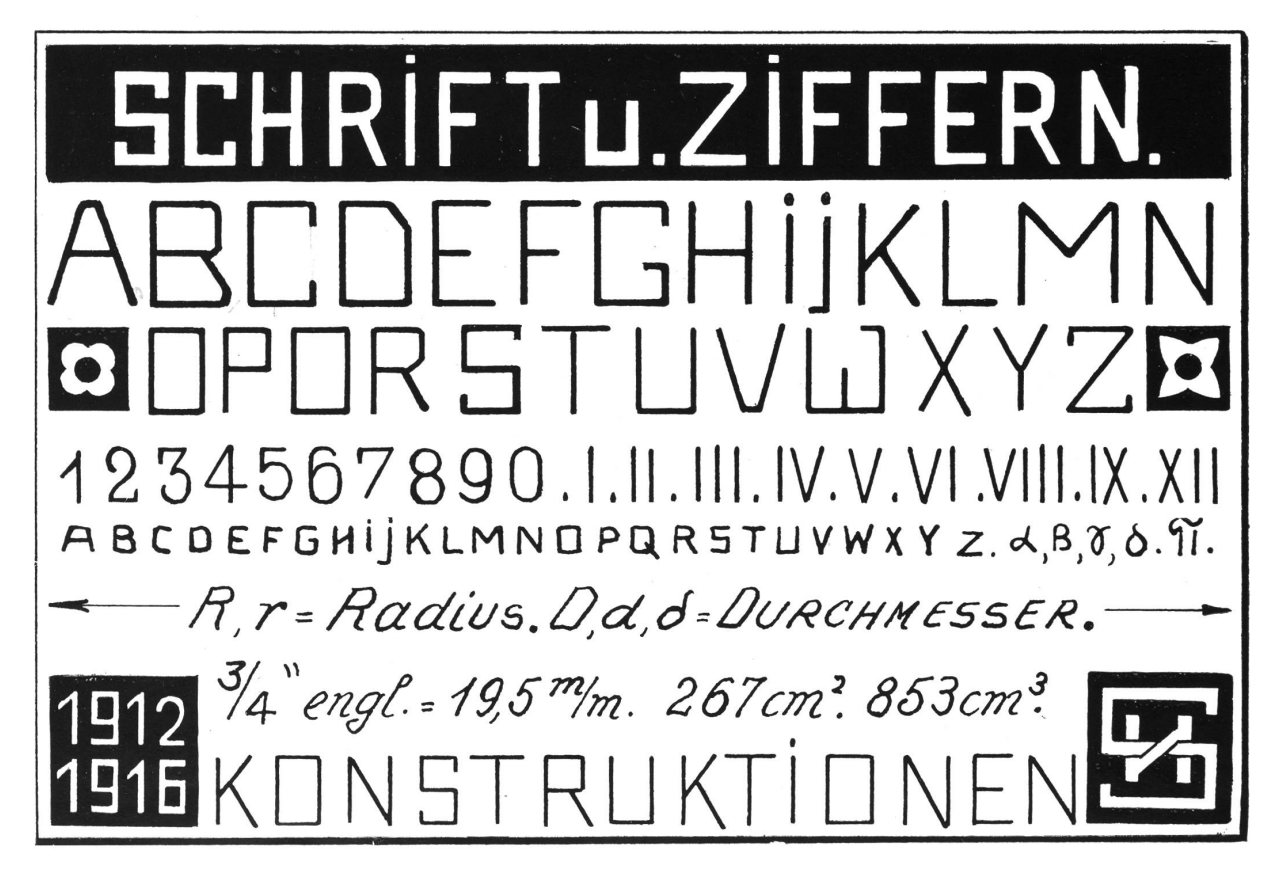